# **Calibration Scripts Repository and Logging**

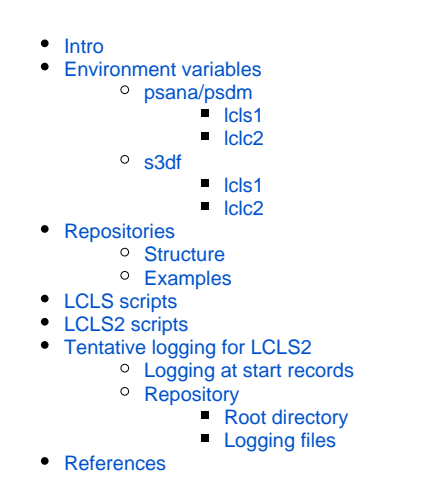

## <span id="page-0-0"></span>Intro

Evolution of calibration system of LCLS creates new opportunities and increase complexity. Large number of detectors and scripts for calibration processing makes it hard to track down what is going on. This note is intended to collect in one spot references to location of all intermediate repositories and log files.

# <span id="page-0-1"></span>Environment variables

#### <span id="page-0-2"></span>psana/psdm

#### <span id="page-0-3"></span>**lcls1**

source /cds/sw/ds/ana/conda1/manage/bin/psconda.sh, setup\_testrel

export SIT\_ROOT=/reg/g/psdm/ export SIT\_DATA=/cds/group/psdm/data/ export SIT\_PSDM\_DATA=/cds/data/psdm/

in Detector/src/dir\_root.py

DIR\_ROOT = os.getenv('SIT\_ROOT') # /reg/g/psdm/

DIR\_LOG\_AT\_START = /cds/group/psdm/detector/logs/atstart/

DIR\_REPO = /cds/group/psdm/detector/calib/constants/

#### <span id="page-0-4"></span>**lclc2**

source /cds/sw/ds/ana/conda2/manage/bin/psconda.sh

export DIR\_PSDM=/cds/group/psdm # or /sdf/group/psdm # s3df

in lcls2/psana/psana/detector/dir\_root.py

DIR\_ROOT = os.getenv('DIR\_PSDM')

DIR\_LOG\_AT\_START = /cds/group/psdm/detector/logs/atstart/

DIR\_REPO = /cds/group/psdm/detector/calib2/constants/

#### <span id="page-0-5"></span>s3df

#### <span id="page-0-6"></span>**lcls1**

source /sdf/group/lcls/ds/ana/sw/conda1/manage/bin/psconda.sh, setup\_testrel

export SIT\_ROOT=/sdf/group/lcls/ds/ana/ export SIT\_DATA=/sdf/group/lcls/ds/ana/data/ export SIT\_PSDM\_DATA=/sdf/data/lcls/ds/

#### <span id="page-1-0"></span>**lclc2**

source /sdf/group/lcls/ds/ana/sw/conda2/manage/bin/psconda.sh

# <span id="page-1-1"></span>**Repositories**

#### <span id="page-1-2"></span>**Structure**

Log files at start, in the script level directory, and detector-type level directory:

<DIR\_LOG\_AT\_START>/<year>/<year>\_lcls<1-or-2>\_<script-name>.txt

<DIR\_REPO>/scripts/<script-name>/logs/<year>/<time-stamp-of-processing>\_log\_<script-name>\_<uid>.txt@ <<< this is a reference if processing script is completed.

<DIR\_REPO>/<dettype>/logs/<year>/<time-stamp-of-processing>\_log\_<script-name>\_<uid>.txt

panel aliases and per-panel calibration files:

<DIR\_REPO>/<dettype>/.aliases.txt

<DIR\_REPO>/<dettype>/<panel-id>/<calib-type>/<dettype>\_<det-id-alias>\_<YYYYMMSS<6-digit-s>>\_<experiment-name>\_r<runnumber>\_<calib-type>.dat

#### <span id="page-1-3"></span>**Examples**

/cds/group/psdm/detector/logs/atstart/2023/2023\_lcls1\_det\_raw\_pixel\_status.txt

/cds/group/psdm/detector/calib/constants/scripts/det\_raw\_pixel\_status/logs/2023/2023-04-21T103547\_log\_det\_raw\_pixel\_status\_dubrovin.txt@ <<< reference to:

/cds/group/psdm/detector/calib/constants/epix100a/logs/2023/2023-04-21T103547\_log\_det\_raw\_pixel\_status\_dubrovin.txt

#### **/cds/group/psdm/detector/calib/constants/epix100a/.aliases.txt**

```
0001 3925999620-0996513537-2080374794-1794135040-0940361739-2398406657-0419430424 2023-04-21T08:26:51 
xpplw3319 r0287 XppGon.0:Epix100a.3 dubrovin
0002 3925999620-0996579585-0553648138-1232098304-1221641739-2650251521-3976200215 2023-04-21T11:10:23 
xpplw3319 r0287 XppGon.0:Epix100a.2 dubrovin
0003 3925999620-0996432897-3590324234-1232100352-1154532875-2654088449-0033554455 2023-04-21T11:10:33 
xpplw3319 r0287 XppGon.0:Epix100a.1 dubrovin
0004 3925999620-1000248321-4076863498-1794137088-0410306571-2402454273-0067108888 2023-04-21T11:10:46 
xpplw3319 r0287 XppGon.0:Epix100a.4 dubrovin
```
/cds/group/psdm/detector/calib/constants/epix100a/3925999620-0996513537-2080374794-1794135040-0940361739-2398406657-0419430424 /status\_data/epix100a\_0001\_20210716061106\_xpplw3319\_r0287\_status\_data.dat

# <span id="page-1-4"></span>LCLS scripts

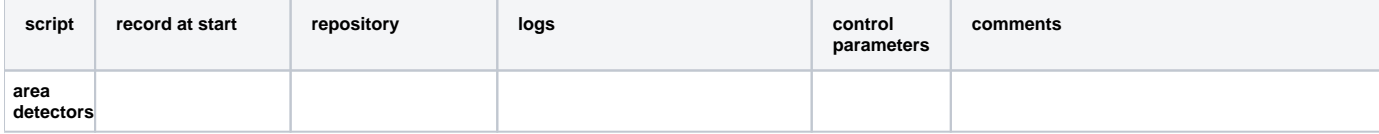

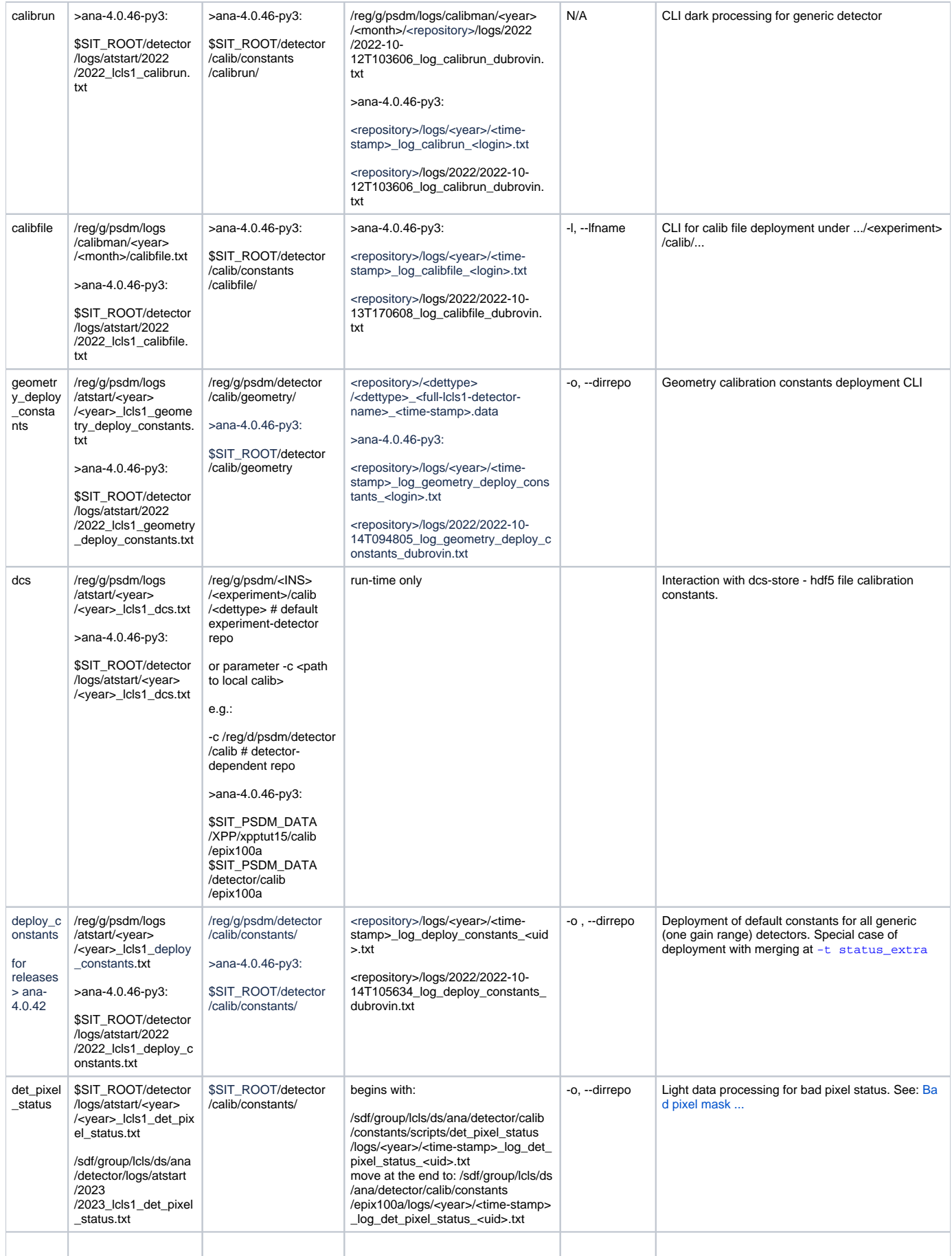

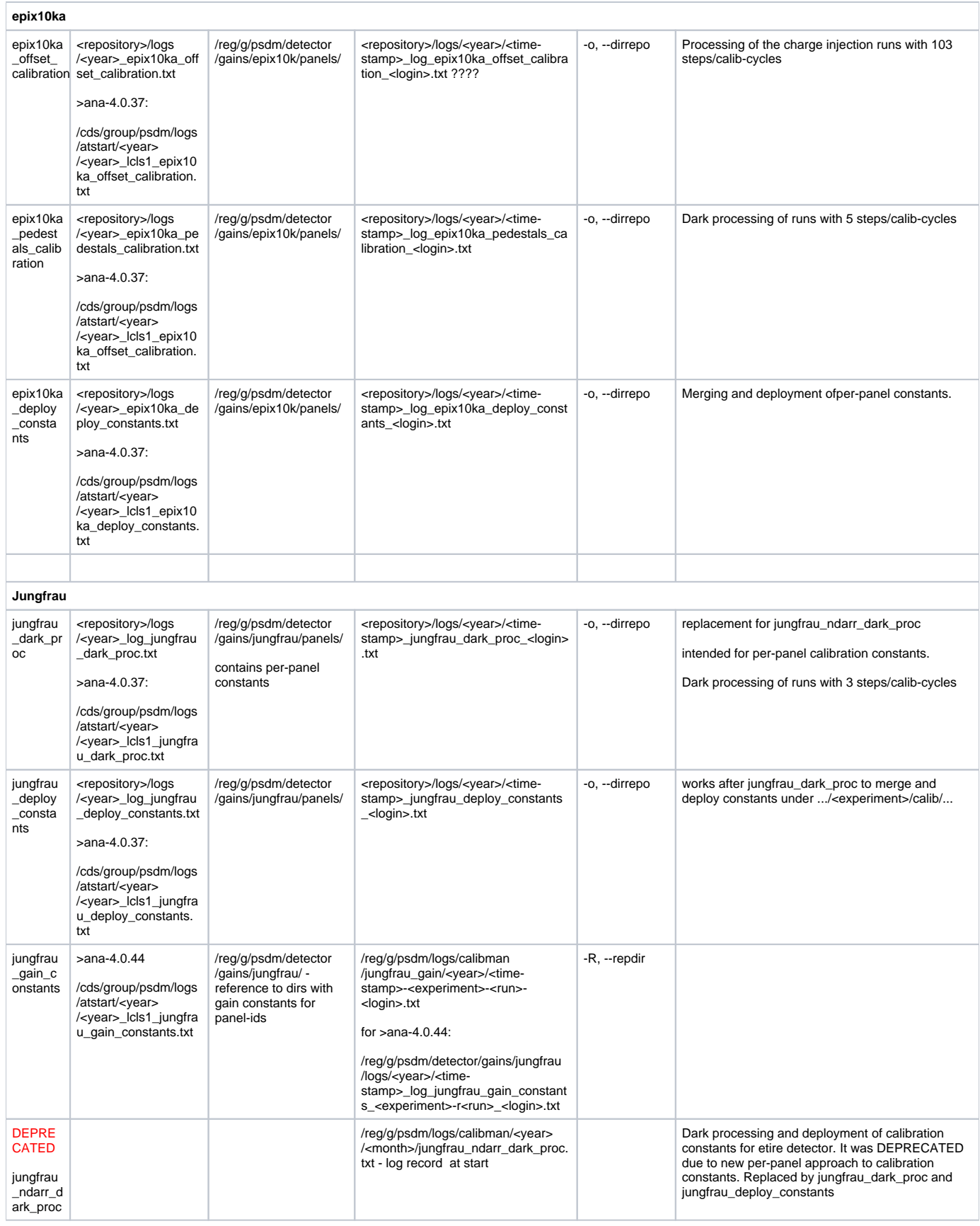

<span id="page-3-0"></span>LCLS2 scripts

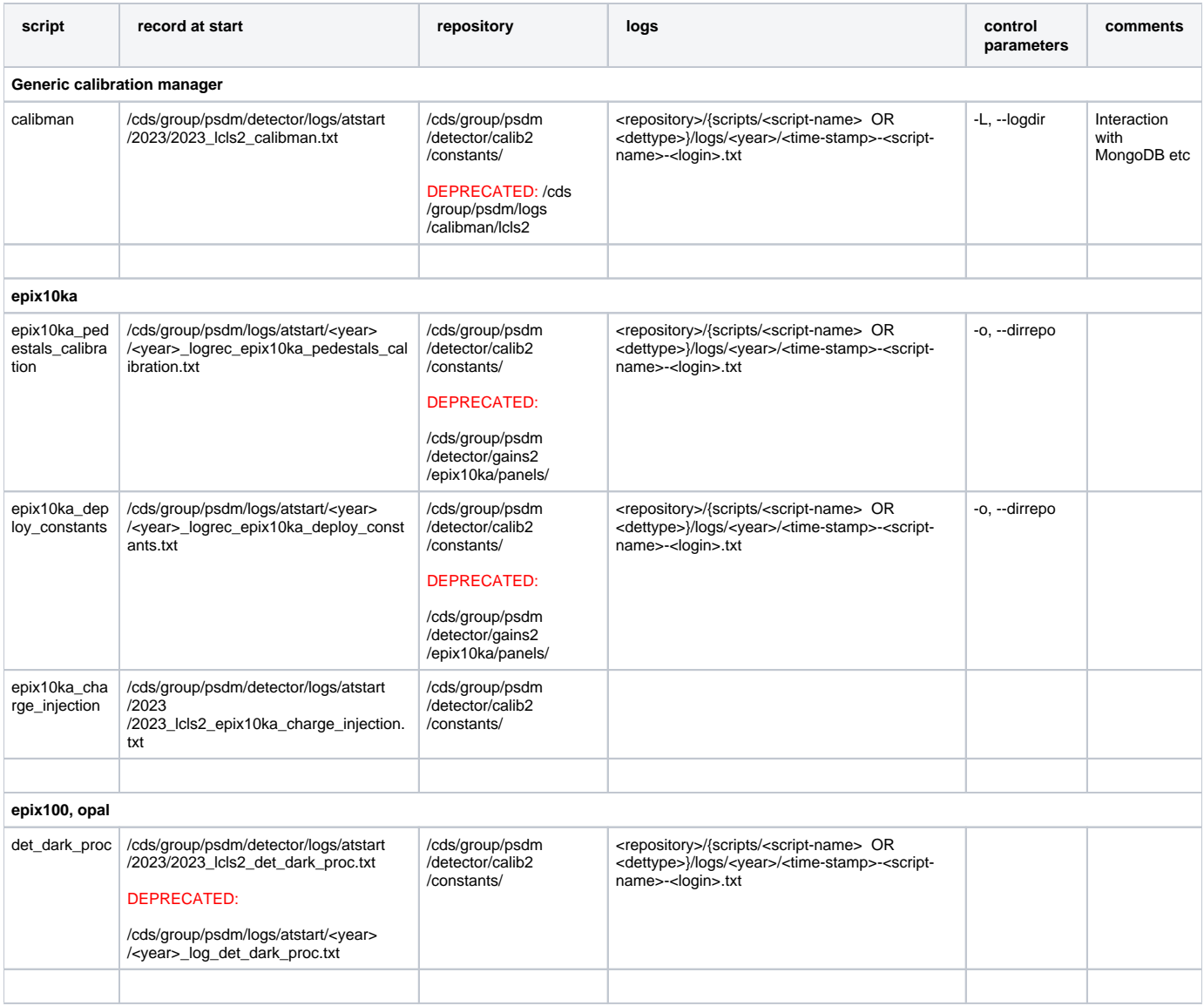

# <span id="page-4-0"></span>Tentative logging for LCLS2

Q: is it ok to save logs in repo?

A: if repodir is changed path will be loss along with local location. It would be nice to have record at start in well known static directory. Each record points to the main log file etc.

## <span id="page-4-1"></span>Logging at start records

Is intended to keep all records at start for all scripts in a single place.

Root directory is intended to be hardwired, e.g.

/cds/group/psdm/logs/atstart/

Further path

/cds/group/psdm/logs/atstart/<year>/<year>-logrec-<script-name>.txt - single file per year per script.

### <span id="page-4-2"></span>**Repository**

### <span id="page-4-3"></span>**Root directory**

-o, --dirrepo

/cds/group/psdm/detector/gains2/<detector-type>/panels/

/cds/group/psdm/detector/gains2/<detector-type>/panels/<panel-id>,

where <detector-type> e.g. epix10ka

### <span id="page-5-0"></span>**Logging files**

/cds/group/psdm/detector/gains2/<detector-type>/panels/logs/<year>/<time-stamp>-<script-name>-<login>.txt

## <span id="page-5-1"></span>References

- [EPIX10KA2M References](https://confluence.slac.stanford.edu/display/PSDM/EPIX10KA2M+References)
- [Jungfrau References](https://confluence.slac.stanford.edu/display/PSDM/Jungfrau+References)
- [Detector Calibration Constants Deployment](https://confluence.slac.stanford.edu/display/PSDM/Detector+Calibration+Constants+Deployment)
- [Detector geometry constants deployment](https://confluence.slac.stanford.edu/display/PSDM/Detector+geometry+constants+deployment)
- [Bad Pixel Status](https://confluence.slac.stanford.edu/display/PSDM/Bad+Pixel+Status)